# Hidden Markov Models

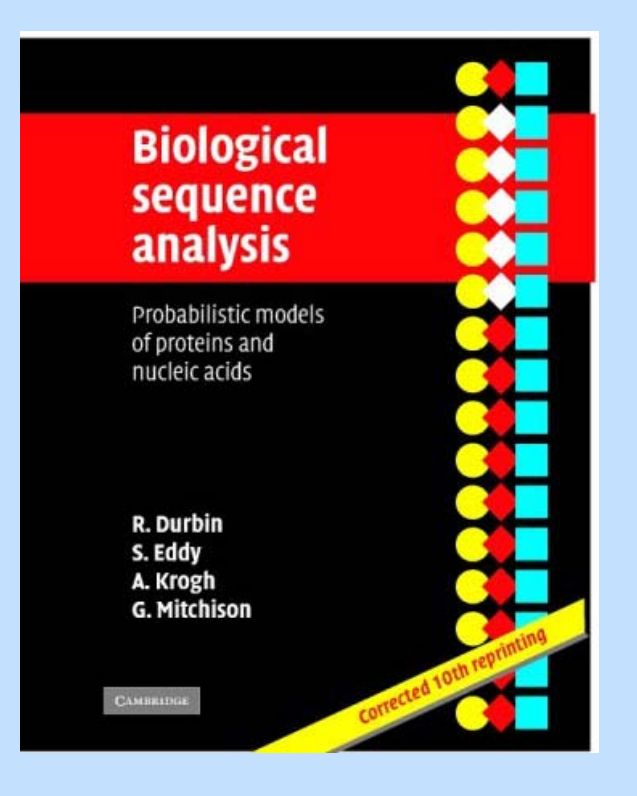

Main source: Durbin et al., "Biological Sequence Alignment" (Cambridge, '98)

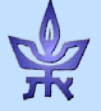

### The occasionally dishonest casino

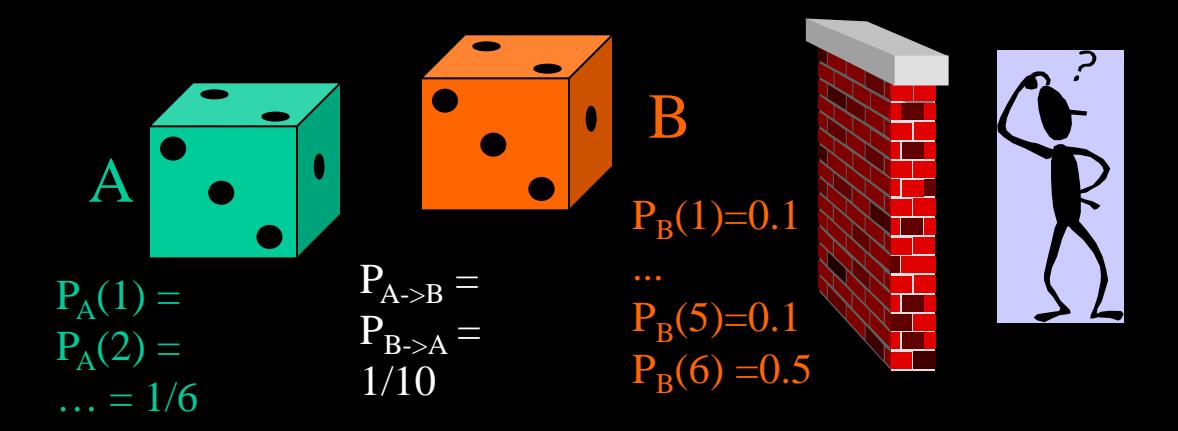

13652656643662612564 13652656643662612564

#### Can we tell when the loaded die is used?

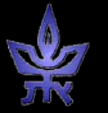

## Example - CpG islands

- **CpG islands**:
	- DNA stretches (100~1000bp) with frequent CG pairs (contiguous on same strand).
	- Rare, appear in significant genomic parts.
- **Problem (1):** Given a short genome sequence, decide if it comes from a CpG island.

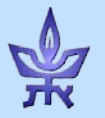

## Preliminaries: Markov Chains

$$
(S, A, p)
$$

- S: State set
- p: Initial state prob. vector  $\{p(x_1=s)\}\$ [alternatively, use a begin state]
- A: Transition prob. matrix  $a_{st}$  = P(x<sub>i</sub>=t | x<sub>i-1</sub>=s) Assumption:  $X=x_1...x_n$  is a random process with memory length 1, i.e.:  $\forall s_i \in S$  $P(x_i = s_i \mid x_1 = s_1, ..., x_{i-1} = s_{i-1}) = P(x_i = s_i \mid x_{i-1} = s_{i-1}) = a_{s_{i-1}, s_i}$
- Sequence probability:  $P(X) = p(x_1) \cdot \Pi_{i=2} a_{x_{i-1},x_i}$

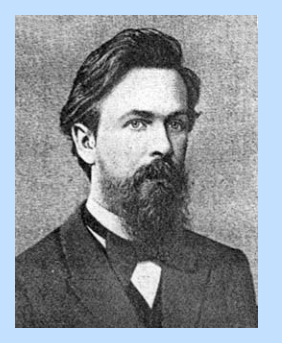

## Markov Models

- - Transition probs for non-CpG islands
- + Transition probs for CpG islands

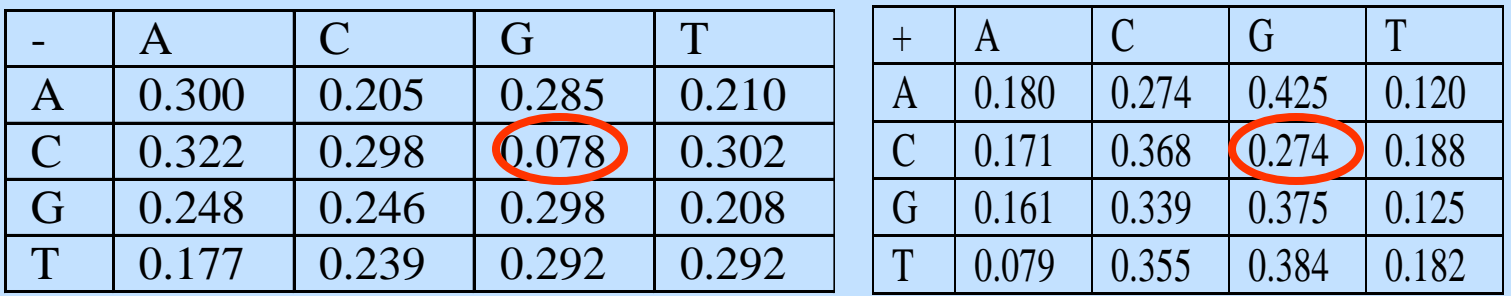

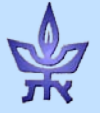

## CpG islands: Fixed Window

- **Problem (1):** Given a short genome sequence X, decide if it comes from a CpG island.
- **Solution**: Model by a Markov chain. Let
	- **a+ st**: transition prob. in CpG islands,
	- **a-st**: transition prob. outside CpG islands. Decide by log-likelihood ratio score:

$$
score(X) = log \frac{P(X | CpG - island)}{P(X | non - CpG - island)} = \sum_{i=1}^{n} log \frac{a_{x_{i-1},x_i}^+}{a_{x_{i-1},x_i}^-}
$$
  
*bits* 
$$
score(X) = \frac{1}{n} \sum_{i=1}^{n} log_2 \frac{a_{x_{i-1},x_i}^+}{a_{x_{i-1},x_i}^-}
$$

**6**

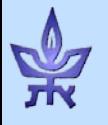

#### Discrimination of sequences via Markov Chains

48 CpG islands, tot length ~60K nt. Similar non-CpG.

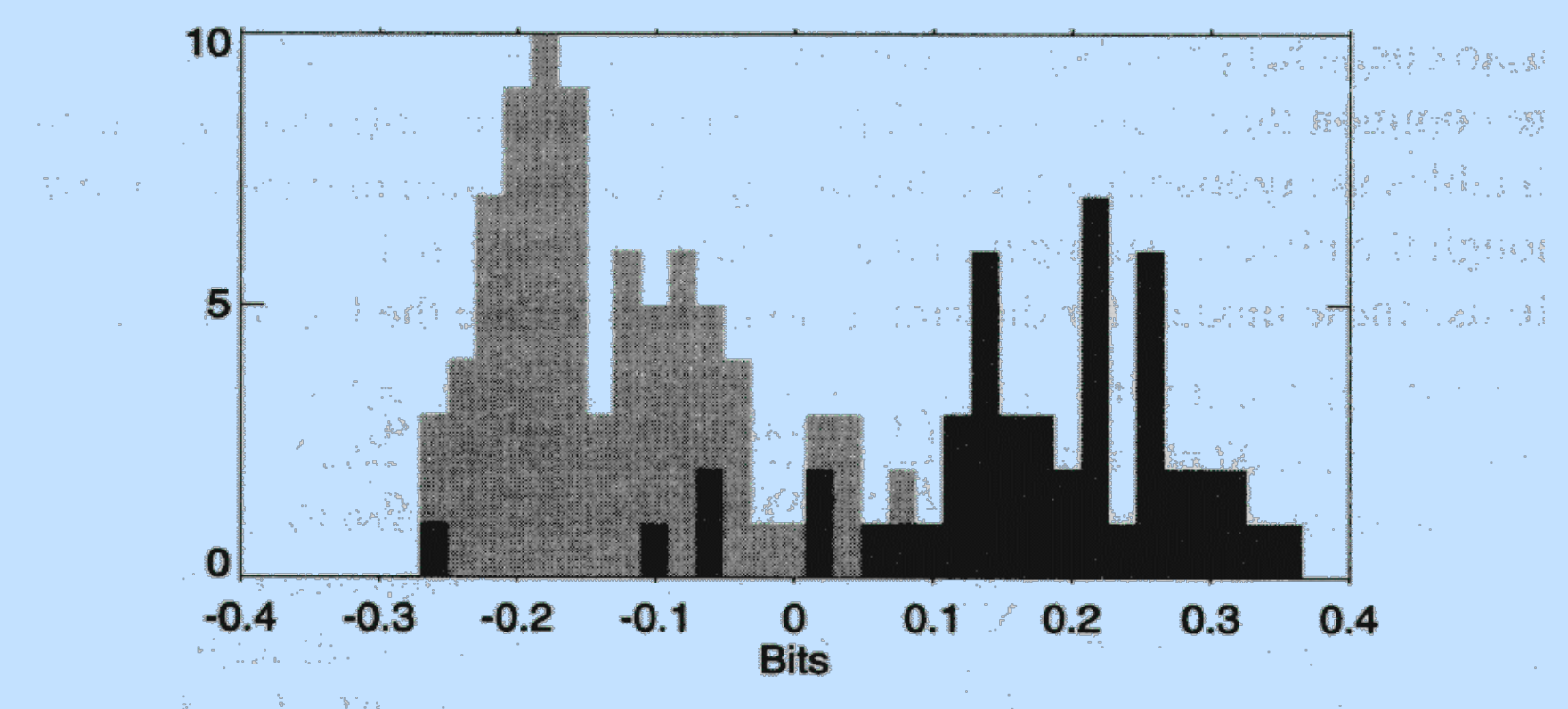

Figure 3.2 The histogram of the length-normalised scores for all the sequences. CpG islands are shown with dark grey and non-CpG with light Durbin et. al, Fig. 3.2

## CpG islands – the general case

- **Problem(2):** Detect CpG islands in a long DNA sequence.
- **Naive Solution - Sliding windows**: ∀1 ≤ k ≤ L-l,
	- window:  $X^k = (x_{k+1},...,x_{k+l})$
	- score: score(Xk)
	- positive score ⇒ potential CpG island
- Disadvantage: what is the length of the islands? How do we identify transitions?

Idea: Use Markov chains as before, with additional (hidden) states

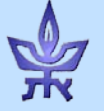

| Hidden Markov Model (HMM)                          |
|----------------------------------------------------|
| Finite set of states, capable of emitting symbols. |
| $Q = \{A_+, C_+, G_+, T_+, A_-, C_-, G_-, T_+\}$   |
| $Q = \{A_+, C_+, G_+, T_+, A_-, C_-, G_-, T_+\}$   |
| $Q = \{A_+, C_+, G_+, T_+, A_-, C_-, G_-, T_+\}$   |
| $Q = \{A_+, C_+, G_+, T_+, A_-, C_-, G_-, T_+\}$   |
| $Q = \{A_+, C_+, G_+, T_+, A_-, C_-, G_-, T_+\}$   |
| $Q = \{A_+, C_+, G_+, T_+, A_-, C_-, G_-, T_+\}$   |
| $Q = \{A_+, C_+, G_+, T_+, A_-, C_-, G_-, T_+\}$   |

path  $\Pi$ = $\pi_1$ ,..., $\pi_n$  (sequence of states - simple Markov chain; convention:  $\pi_0$  - begin,  $\pi_{L+1}$  - end) Given sequence  $X = (x_1,...,x_l)$ :

- $a_{kl}$  =  $P(\pi_i=1 | \pi_{i-1}=k)$ ,
- $e_k(b) = P(x_i = b \mid \pi_i = k)$

 $P(\mathsf{X},\Pi)$  =  $\mathsf{a}_{\pi_{0},\pi_{1}}\cdot\Pi_{\mathsf{i=1}...\mathsf{L}}\mathsf{e}_{\pi_{\mathsf{i}}}(\mathsf{x}_{\mathsf{i}})$   $\cdot\mathsf{a}_{\pi_{\mathsf{i}},\pi_{\mathsf{i+1}}}$ Ex.: express P(X,Π) in terms of counts

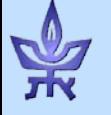

Viterbi's Decoding Algorithm (finding most probable state path)

Want: path  $\Pi$  maximizing  $P(X, \Pi)$ 

$$
v_k(i)
$$
 = prob. of most probable path  
ending in state k at step i.  
Init:  $v_0(0) = 1$ ;  $v_k(0)=0 \forall k>0$   
Step:  $v_k(i+1)=e_k(x_{i+1}) \cdot max_i\{v_i(i) \cdot a_{ik}\}$   
End:  $P(X, \Pi^*) = max_i\{v_i(L) \cdot a_{i0}\}$ 

Time complexity:  $O(Ln^2)$  for n states, L steps

Can find Π**\*** using back pointers.

## The occasionally dishonest casino (2)

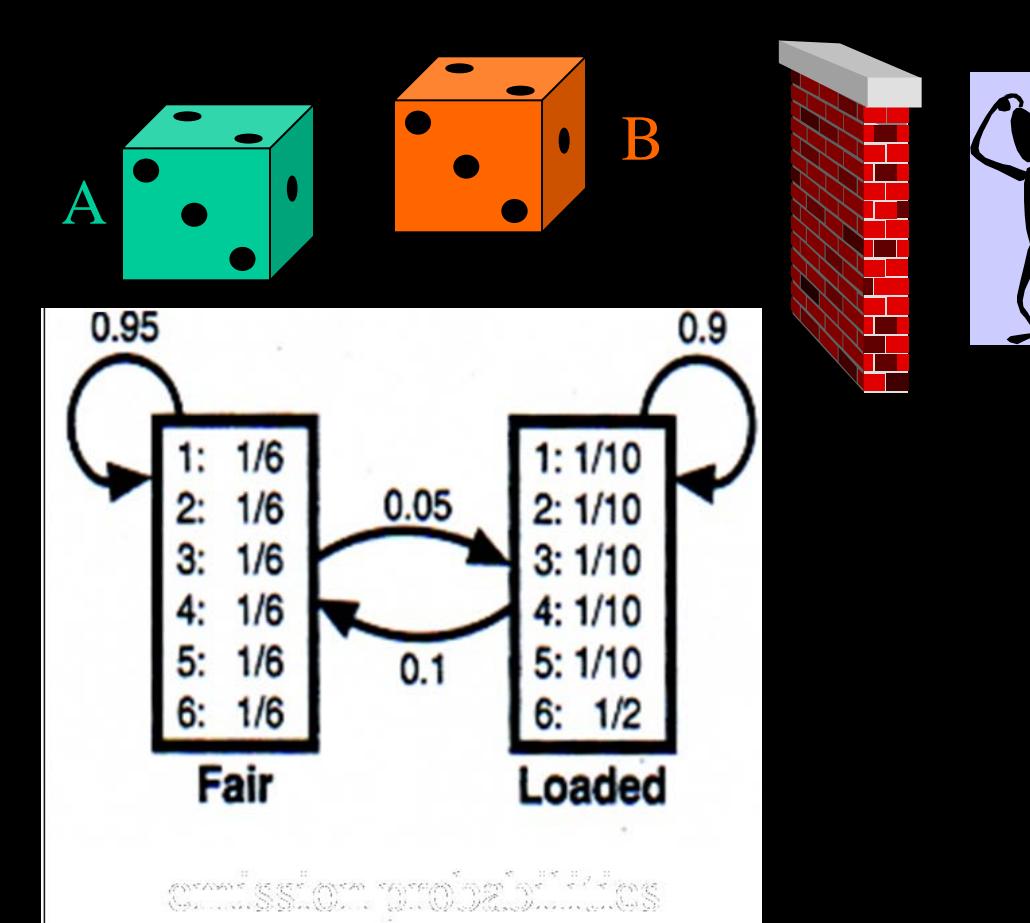

#### 13652656643662612564 13652656643662612564

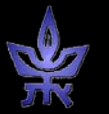

## The occasionally dishonest casino (2)

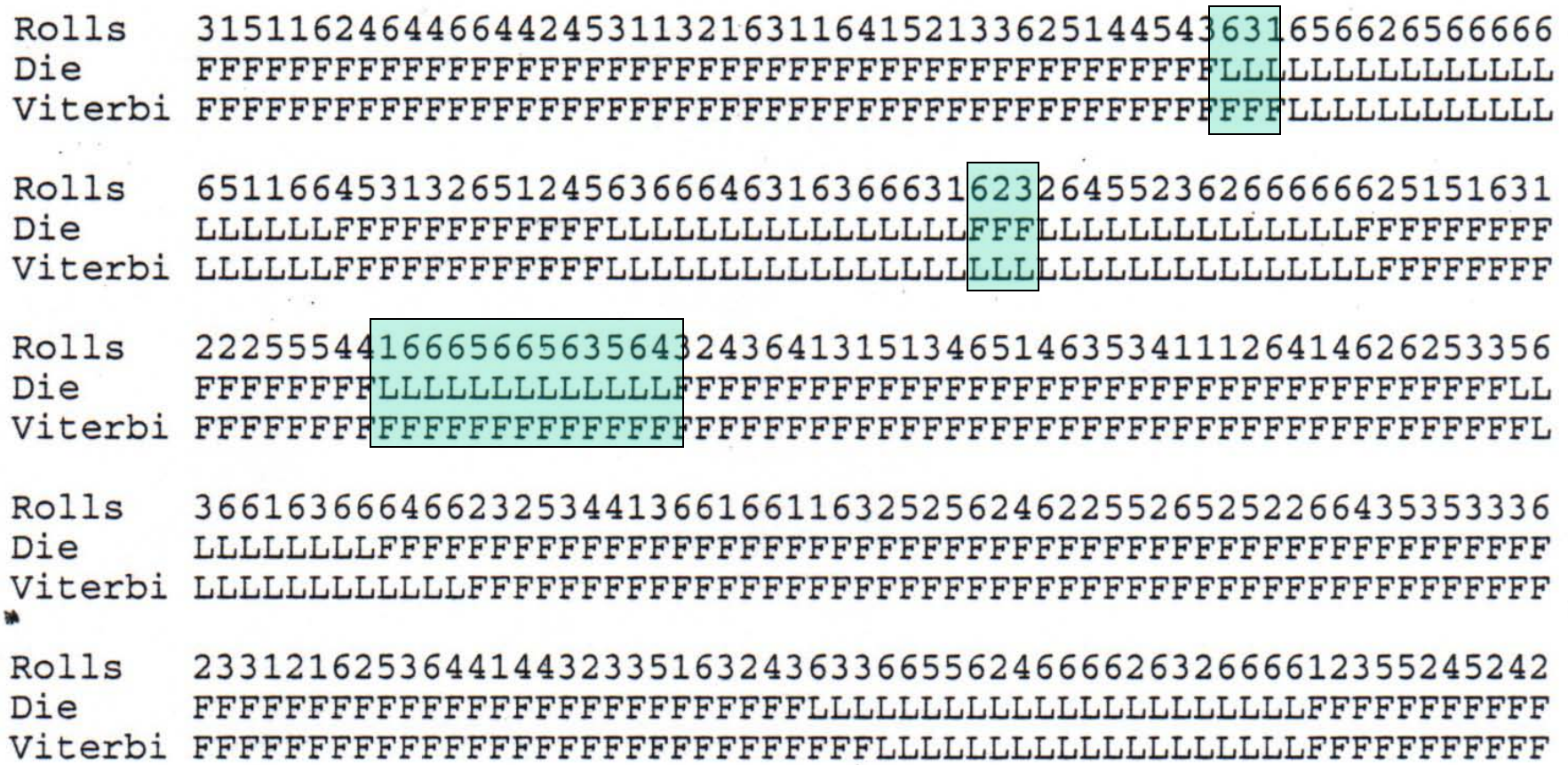

![](_page_11_Picture_2.jpeg)

## HMM for CpG Islands

- States:  $A_+ C_+ G_+ T_+ A_- C_- G_- T_-$
- Symbols: A C G T A C G T
- Path  $\Pi$ = $\pi_1$ ,..., $\pi_n$ : sequence of states

![](_page_12_Figure_4.jpeg)

![](_page_12_Picture_162.jpeg)

![](_page_12_Picture_163.jpeg)

http://www.cs.huji.ac.il/~cbio/handouts/class4.ppt transition prob.

### Posterior State Probabilities

Goal: calculate  $P(\pi_i$ =k | X)

- **Our strategy:**
- $\cdot$  **P(X**,  $\pi_i$ =**k)** =  $= P(x_1,...,x_i, \pi_i=k) \cdot P(x_{i+1},...,x_k | x_1,...,x_i, \pi_i=k)$  $=$   $P(x_1,...,x_i, \pi_i=k)$   $\cdot$   $P(x_{i+1},...,x_L | \pi_i=k)$ •  $P(\pi_i = k \mid X) = P(\pi_i = k, X) / P(X)$

**Need to compute these two terms - and P(X)**

![](_page_13_Picture_5.jpeg)

### Forward Algorithm

#### $Goal:$  calculate  $P(X) = \sum_{\Pi} P(X, \Pi)$ Approximation: take max path Π\* from Viterbi alg. Not justified when ∃ several near maximal paths

#### **Exact alg : "Forward Algorithm"**

$$
f_k(i) = P(x_1,...,x_i, \pi_i=k)
$$

- Init:  $f_0(0) = 1$ ;  $f_k(0)=0$   $\forall k>0$
- $\cdot$  <u>Step</u>:  $f_k(i+1) = e_k(x_{i+1}) \sum_i f_i(i) \cdot a_{ik}$
- [•](http://www.tau.ac.il/) <u>End</u>: P(X) = Σ<sub>l</sub> f<sub>l</sub>(L)·a<sub>l0</sub>

## Backward Algorithm

- $b_k(i) = P(x_{i+1},...,x_L | \pi_i = k)$
- init:  $\forall k, b_k(L) = a_{k0}$
- $\cdot$  step:  $b_k(i) = \sum_{i} a_{ki} e_i(x_{i+1}) \cdot b_i(i+1)$
- End:  $P(X) = \sum_k a_{0k} e_k(x_1) b_k(1)$

![](_page_15_Picture_5.jpeg)

#### Posterior State Probabilities (2)

Goal: calculate  $P(\pi_i$ =k | X)

- Recall:
- $-f_k(i) = P(x_1,...,x_i, \pi_i=k)$  $-$  **b**<sub>k</sub>(i) = P(x<sub>i+1</sub>, ...x<sub>L</sub> |  $\pi$ <sub>i</sub>=k) – **Each can be used to compute P(X)**  $\cdot$  **P(X**,  $\pi_i$ =**k)** =  $= P(x_1,...,x_i, \pi_i=k) \cdot P(x_{i+1},...,x_L | x_1,...,x_i, \pi_i=k)$ 
	- $= P(x_1,...,x_i, \pi_i=k) \cdot P(x_{i+1},...,x_L | \pi_i=k)$  $= f_k(i) \cdot b_k(i)$
- $P(\pi_i = k | X) = P(\pi_i = k, X) / P(X)$

![](_page_16_Picture_6.jpeg)

## Dishonest Casino (3)

![](_page_17_Figure_1.jpeg)

**Figure 3.6** The posterior probability of being in the state corresponding to the fair die in the casino example. The x axis shows the number of the roll. The shaded areas show when the roll was generated by the loaded die.

![](_page_17_Picture_3.jpeg)

## Posterior Decoding

- Now we have  $P(\pi_i = k \mid X)$ . How do we decode?
- 1.  $\pi_i^*$ =argmax<sub>k</sub> P( $\pi_i$ =k | X)
	- Good when interested in state at particular point
	- path of states  $\pi_1^*$  ,..,  $\pi_\mathsf{L}^*$  may not be legal
- 2. Define a function of interest  $q(i)$  on the states. Compute  $G(i|X) = \sum_{k} P(\pi_{i}=k | X) \cdot g(k)$ 
	- E.g.:  $g(i)$  =1 for states in S, 0 on the rest:  $G(i|X)$ is posterior prob of symbol icoming from S

![](_page_18_Figure_7.jpeg)

![](_page_18_Picture_8.jpeg)

## Parameter Estimation for HMMs

Log likelihood of model

 $\Delta t$ :  $X^1$ , ...,  $X^n$  independent training sequences  $\sqrt{a}$ : estimation of  $\Theta = (A, E)$  (model parameters)  $\mathcal{A}$ ote:  $P(X^1, ..., X^n | \Theta) = \Pi_{i=1...n} P(X^i | \Theta)$  (indep.)  $\mathbf{I}(\mathbf{x}^1, \dots, \mathbf{x}^n \mid \Theta) = \log P(\mathbf{X}^1, \dots, \mathbf{X}^n \mid \Theta) = \sum_{i=1}^n \log P(\mathbf{X}^i \mid \Theta)$ 

#### **Case 1 - Estimation When State Sequence is Known**:

$$
A_{kl} = #(occurred k \rightarrow l \text{ transitions})
$$

 $E_k(b)$  = #(emissions of symbol b that occurred in state k) Max. Likelihood Estimators:

$$
\bullet \quad a_{kl} \qquad = A_{kl} / \sum_{l} A_{kl}
$$

$$
\cdot \ \ e_{k}(b)
$$

$$
\begin{array}{lll}\n\cdot & a_{kl} & -\mathbf{A}_{kl} & -\mathbf{A}_{kl} \\
\cdot & e_k(b) & & = E_k(b) \end{array}
$$

small sample, or prior knowledge correction:  $A'_{kl} = A_{kl} + r_{kl}$  $E'$ k(b) =  $E_k(b) + r_k(b)$ 

**20**

• "Dirichlet priors"

![](_page_19_Picture_11.jpeg)

#### Parameter Estimation in HMM

#### **Case 2: -Estimation When States are Unknown**

- $Input: X<sup>1</sup>, ..., X<sup>n</sup>$  indep training sequences **Baum-Welch alg. (1972)**:
- **Expectation**:
- guarantees convergence
- monotone
- many local optima
- special case of EM
- compute <u>expected</u> no. of  $k\rightarrow l$  state transitions: (ex.)  $P(\pi_i = k, \pi_{i+1} = 1 \mid X, \Theta) = [1/P(x)] \cdot f_k(i) \cdot a_{ki} \cdot e_i(x_{i+1}) \cdot b_i(i+1)$  $A_{kl} = \sum_{j} [1/P(X^{j})] \cdot \sum_{i} f_{k}^{j}(i) \cdot a_{kl} \cdot e_{l}(x^{j}{}_{i+1}) \cdot b_{l}^{j}(i+1)$
- compute expected no. of symbol b appearances in state k  $E_k(b) = \sum_j [1/P(X^j)] \cdot \sum_{\{i | x^j_i = b\}} f_k^j(i) \cdot b_k^j(i)$  (ex.)
- **Maximization**:
- re-compute new parameters from A, E using max. likelihood.

![](_page_20_Picture_12.jpeg)

## Profile HMMs (Haussler et al, 1993)

background

prob.

- **AG---C** • Ungapped alignment of X against a profile M:
	- **e<sub>i</sub>(a)** = prob. of **pubserving** a at position i.
	- **P(X | M)** =  $\Pi_{i}$ <u>AG</u>ea(x<sub>i</sub>), or
	- **--AAAC Score(X | M) =** ∑**i=1…Llog [ei (xi ) / qxi ]**
- **AG---C** • indels:

![](_page_21_Figure_6.jpeg)

## Profile HMMs

No log odds

from the

emission

contribution • Gapped alignment of X against a profile M: assume  $e_{I_i}(a) = q_a$  (backgroud prob.)  $\Rightarrow$  gap of length k contributes to log-odds:  $log(a_{Mj,Ij}) + log(a_{Ij,Mj+1}) + (k-1)$  ·  $log(a_{Ij,Ij})$ { gap open } (gap extension)

**23**  $\overline{\mathrm{M}}_\mathrm{j}$ begin  $\left\{\begin{array}{ccc} 1 & 1 & 1 \end{array}\right\}$  if  $\left\{\begin{array}{ccc} 1 & 1 \end{array}\right\}$  end begin<br>match states insert j delete VXVD j

## Profile HMM

- Transition Probabilities
	- $-Mi \rightarrow Mi+1$
	- $-Mi \rightarrow Di+1$
	- $-Mi \rightarrow Ii$
	- $-Ii \rightarrow Mi+1$
	- $-Ii \rightarrow Ii$
	- $-Ii \rightarrow Di+1$
	- $Di \rightarrow Di+1$
	- $Di \rightarrow Mi+1$
	- $Di \rightarrow Ii$
- Emission probabilities
	- $M_i \rightarrow a$
	- $\mathit{I}_i \rightarrow a$

![](_page_23_Figure_14.jpeg)

![](_page_23_Picture_15.jpeg)

## Example

- Suppose we are given the aligned sequences **AG---C A-AT-C \*\*---\***
	- **AG-AA-**
	- **--AAAC**

**AG---C**

• Suppose also that the "match" positions are marked...

![](_page_24_Picture_6.jpeg)

## Calculating A, E

#### count transitions and emissions:

![](_page_25_Picture_110.jpeg)

![](_page_25_Picture_3.jpeg)

http://www.cs.huji.ac.il/~cbio/handouts/Class6.ppt

## Calculating A, E

#### count transitions and emissions:

![](_page_26_Picture_245.jpeg)

![](_page_26_Picture_3.jpeg)

#### Estimating **Maximum Likelihood** probabilities using fractions

#### emissions

![](_page_27_Picture_215.jpeg)

![](_page_27_Picture_3.jpeg)

#### Estimating ML probabilities (contd)

![](_page_28_Picture_232.jpeg)

![](_page_28_Picture_2.jpeg)

### HMM from multiple alignment…

![](_page_29_Figure_1.jpeg)

FPHF-DLS-----HGSAO FESFGDLSTPDAVMGNPK FDRFKHLKTEAEMKASED FTQFAG-KDLESIKGTAP FPKFKGLTTADOLKKSAD FS-FLK-GTSEVPONNPE  $FG-FSG----AS---DPG$ 

![](_page_29_Picture_3.jpeg)

.. and multiple alignment from a given HMM

• Align each sequence to the profile separately

> FPHF-Dls.....HGSAQ FESFGDlstpdavMGNPK FDRFKHlkteaemKASED FTQFAGkdlesi.KGTAP FPKFKGlttadglKKSAD FS-FLKgtsevp.QNNPE FG-FSGas.....--DPG

FS-FLKngvdptaai--NPK FPHF-Dls.......HGSAQ FESFGDlstpdav..MGNPK FDRFKHlkteaem..KASED FTQFAGkdlesi...KGTAP FPKFKGlttadql..KKSAD FS-FLKgtsevp...QNNPE  $FG-FSGas......--DPG$ 

- Right: a new sequence realigend with the model
- Inserts are unaligned.

![](_page_30_Picture_6.jpeg)

**Scarching with Profile HMMS**\n**Compute:**\n
$$
\log \frac{P(X|Model)}{P(X|random)}
$$
\nV<sub>j</sub><sup>M(i)</sup>: log odds of best path matching  $x_1, ..., x_i$  to submodule up to level j, ending with  $x_i$  emitted by state  $M_i$   
\n $V_j^T(i)$ : same, ending with  $x_i$  emitted by state  $I_j$   
\n $V_j^D(i)$ : score for best path ending in  $D_j$  after  $x_i$  has been emitted (and  $x_{i+1}$  has not been emitted yet)  
\n
$$
\cdot V_j^M(i) = \log [e_{Mj}(x_i) / q_{x_i}] + max \{ V_{j-1}^M(i-1) + \log(a_{Mj-1,Mj}), V_{j-1}^T(i-1) + \log(a_{Tj-1,Mj}), V_{j-1}^T(i-1) + \log(a_{Tj-1,Mj}) \}
$$
\n
$$
\cdot V_j^T(i) = \log [e_{Tj}(x_i) / q_{x_i}] + max \{ V_j^M(i-1) + \log(a_{Mj-1,Tj}), V_j^T(i-1) + \log(a_{Tj,Tj}), V_j^T(i-1) + \log(a_{Tj,Tj}), V_j^T(i-1) + \log(a_{Tj-1,Nj}) \}
$$
\n
$$
\cdot V_j^D(i) = max \{ V_{j-1}^M(i) + \log(a_{Mj-1,Dj}), V_{j-1}^T(i) + \log(a_{Tj-1,Dj}), V_{j-1}^T(i) + \log(a_{Tj-1,Dj}) \}
$$

![](_page_31_Picture_1.jpeg)

### Training a profile HMM from unaligned sequences

- choose length of the profile HMM, initialize parameters
- train the model using Baum-Welch
- obtain MA with the resulting profile as before.

(Formulas inlc. forward/backward – in handout)

![](_page_32_Picture_5.jpeg)

#### An Illustrative Study

"HMMs in Computational Biology", Krogh, Brown, Mian, Sjoalnder, Haussler '93

- Globin experiment:
	- Heme-containing proteins, involved in the storage and transport of oxygen
	- 625 globins from Swissprot, ave. legnth 145AA
	- Training set: 400 sequences
	- Built model and ran it against test globins and all Swissprot proteins (25K).

![](_page_33_Picture_7.jpeg)

## Representative globins

Helix AAAAAAAAAAAAAAA **DDDDDDDEE** HBA\_HUMAN ---------VLSPADKTNVKAAWGKVGA--HAGEYGAEALERMFLSFPTTKTYFPHF-DLS-----HGSA HBB\_HUMAN --------VHLTPEEKSAVTALWGKV----NVDEVGGEALGRLLVVYPWTQRFFESFGDLSTPDAVMGNP MYG\_PHYCA ---------VLSEGEWQLVLHVWAKVEA--DVAGHGQDILIRLFKSHPETLEKFDRFKHLKTEAEMKASE GLB3\_CHITP ----------LSADQISTVQASFDKVKG------DPVGILYAVFKADPSIMAKFTQFAG-KDLESIKGTA GLB5\_PETMA PIVDTGSVAPLSAAEKTKIRSAWAPVYS--TYETSGVDILVKFFTSTPAAQEFFPKFKGLTTADQLKKSA LGB2\_LUPLU -------GALTESQAALVKSSWEEFNA--NIPKHTHRFFILVLEIAPAAKDLFS-FLK-GTSEVPQNNP GLB1\_GLYDI ---------GLSAAQRQVIAATWKDIAGADNGAGVGKDCLIKFLSAHPQMAAVFG-FSG----AS---DP

Helix EEEEEEEEEEEEEEEEEE HBA HUMAN QVKGHGKKVADALTNAVAHV---D--DMPNALSALSDLHAHKL--RVDPVNFKLLSHCLLVTLAAHLPAE HBB\_HUMAN KVKAHGKKVLGAFSDGLAHL---D--NLKGTFATLSELHCDKL--HVDPENFRLLGNVLVCVLAHHFGKE MYG\_PHYCA DLKKHGVTVLTALGAILKK----K-GHHEAELKPLAQSHATKH--KIPIKYLEFISEAIIHVLHSRHPGD GLB3\_CHITP PFETHANRIVGFFSKIIGEL--P---NIEADVNTFVASHKPRG---VTHDQLNNFRAGFVSYMKAHT--D GLB5\_PETMA\_DVRWHAERIINAVNDAVASM--DDTEKMSMKLRDLSGKHAKSF--QVDPQYFKVLAAVIADTVAAG----LGB2\_LUPLU ELQAHAGKVFKLVYEAAIQLQVTGVVVTDATLKNLGSVHVSKG---VADAHFPVVKEAILKTIKEVVGAK GLB1\_GLYDI GVAALGAKVLAQIGVAVSHL--GDEGKMVAQMKAVGVRHKGYGNKHIKAQYFEPLGASLLSAMEHRIGGK

Helix **HRRHHHHHHHHHHHHHHHHHHHH** HBA\_HUMAN FTPAVHASLDKFLASVSTVLTSKYR------HBB\_HUMAN FTPPVQAAYQKVVAGVANALAHKYH------MYG\_PHYCA FGADAQGAMNKALELFRKDIAAKYKELGYQG GLB3\_CHITP\_FA-GAEAAWGATLDTFFGMIFSKM-------GLB5\_PETMA ------ DAGFEKLMSMICILLRSAY-------LGB2\_LUPLU WSEELNSAWTIAYDELAIVIKKEMNDAA---GLB1\_GLYDI MNAAAKDAWAAAYADISGALISGLQS-----

Alignment from Bashford et al 87 A-H: alpha helices

## Realignment by trained HMM

![](_page_35_Picture_21.jpeg)

![](_page_35_Picture_22.jpeg)

![](_page_35_Picture_23.jpeg)

![](_page_35_Picture_24.jpeg)

[©](http://www.tau.ac.il/) Ron Sh

**36**

![](_page_36_Figure_0.jpeg)

**37**

### Score vs sequence length

![](_page_37_Figure_1.jpeg)

#### Z-score distribution

![](_page_38_Figure_1.jpeg)

•Z-score:  $(S-E(S))$  /  $sd(S)$  $\cdot$ On ~25K proteins, cutoff 5 misses 2/628 globins with no fp

## Discovering subfamilies

![](_page_39_Figure_1.jpeg)

- 10 component HMM. Training set: 628 globins. Classified each sequence using the model.
- Generated 7 nonempty clusters, with ~560 falling into 4 "biologically meaningful" clusters.

![](_page_39_Picture_4.jpeg)

## Local alignment in HMM

![](_page_40_Figure_1.jpeg)

Add flanking states for regions of unaligned seq.

![](_page_40_Picture_3.jpeg)

Durbin et al. Ch. 5.5

![](_page_41_Picture_0.jpeg)

#### Pfam 22.0 (July 2007, 9318 families)

The Pfam database is a large collection of protein families, each represented by multiple sequence alignments and hidden Markov models (HMMs). More...

![](_page_41_Picture_35.jpeg)

![](_page_41_Picture_4.jpeg)